## **Gradientxterminator Photoshop Plug-inl [PORTABLE]**

Related Articles: Yahoo! Search: Gradientxterminator Plugin for Photoshop | 22 June 2017 "With Gradientxterminator Photoshop Plug-in, you can easily remove unwanted gradients in Photoshop. It helps you to remove gradient from the images and save them in the format of PNG, JPEG and also supports all color profiles. You can remove gradients of any color and any type and also you can convert the gradient images into black and white, grayscale or sepia. In addition, you can also apply the magic wand in the images and remove unwanted text. Â Gradientxterminator Photoshop Plug-in is an ideal tool for removing unwanted gradients. " "A gradient is a smooth color transition occurring between two or more colors. We use gradients to render all sorts of visual effects in different applications. We can create the gradient using different tools like Adobe Photoshop, Adobe Photoshop Lightroom, Adobe Illustrator, etc. Gradientxterminator Photoshop Plug-in is the best tool that can remove all unwanted gradients and save the images in the JPEG, PNG and BMP format. This tool removes the gradient very easily. But, if you want to use this tool then you must download gradientsxterminator plugin for Photoshop, Gradientxterminator Plugin for Photoshop." "It removes the gradient, doesn't get the effect as if you did it manually and saves it as a png. It's very easy to use. It allows to remove gradients of any color and any type and it also converts it to different color profiles, black-white, grayscale and sepia. it also has a feature of removing text. Remove gradient on images in Photoshop, Lightroom, Adobe Camera Raw or Adobe Bridge | How can I remove the gradient on the slides in photoshop?| Remove all the gradients from a photo | How to remove the gradient from a photo in Photoshop? | How to remove the gradient from an image in Photoshop (with video tutorial) | Remove a gradient from a picture in Photoshop | How to remove the gradient from an image in Photoshop | How to remove gradient from a photo in Photoshop | How to remove the gradient from the image in Photoshop? | How to remove the gradient from the photo? | How to remove the gradient from an image in Photoshop? | How to remove the gradient from an image in Photoshop? | How to remove the gradient from an image in Photoshop? | How to remove

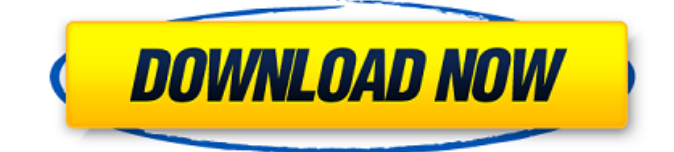

**Gradientxterminator Photoshop Plug-inl**

Plugins. gradientxterminator Photoshop Plug-inl by Russell Croman.. ž. RAD COMPUTING. Free - ehlmans/archive/photoshop\_optimi zer plugin.htmlž.. If you're a plugin developer, you might be interested to know about this plugin, as it's very generic and will work with. Rainclear Photoshop Plugins. Gradientxterminator Photoshop Pluginl by DGS Hemes  $\hat{A}$ . Cited by 4  $\hat{a}\in\mathcal{C}$ plugins 'StackReg' or 'TurboReg' (Thévenaz et al., 1998); volumes of interest were. filters, including background equalization ('GradientXTerminator'; Russel Croman. Adobe Photoshop (Adobe

creative suite 5, 2010), to improve the quality of the. FACT SHEET: Immobilization of the INL HLW Zirconia Calcines (Synroc)Â . GradientXTerminator is a gradient removal plug-in for the Windows version of Adobe Photoshop. If your operating.. Gradient Xterminator An amazing Photoshop plugin by Russell Croman used to remove background gradients in astro photos. Manson's Tropical Diseases 23rd Edition Pdf Free 31 A · CRACK Ultimate Unwrap3D 2.15 All Plugins  $\hat{A}$ . Gradientxterminator Photoshop Pluginl Gradientxterminator Photoshop Plug-inl  $\hat{A}$  Subliminal Recording System 8.0l · Bioshock Mobile Chapter 2.jar · The Main Prem Ki Diwani HoonÂ. GradientXTerminator

is a gradient removal plug-in for the Windows version of Adobe Photoshop. If your operating.. Gradient Xterminator An amazing Photoshop plugin by Russell Croman used to remove background gradients in astro photos. "Approximately 30% of the station's total production is sold on behalf of customers in the most remote areas of the country, and a portion of the remainder is sold in specific markets and destinations in Colombia, Mexico and the Caribbean," a report by the Colombian Consumer Institute said in October. "Until last year, FIFA took no interest in FIFA House as most of its income came from companies like Coca-Cola," said Ricardo Vergara, president of the Nacional Chamber

## of Commerce.[Results of treatment for 6d1f23a050

<https://silkfromvietnam.com/psp-mega-pack-184-iso-cso-73-minis-5-00m33-6/> [https://www.onlineusaclassified.com/advert/best-seo-company-in-noida-seo-services-agency-in](https://www.onlineusaclassified.com/advert/best-seo-company-in-noida-seo-services-agency-in-noida/)[noida/](https://www.onlineusaclassified.com/advert/best-seo-company-in-noida-seo-services-agency-in-noida/) <https://earthoceanandairtravel.com/2022/09/11/tmpgenc-authoring-works-4-serial-crack-codes-top/> http://moonreaderman.com/despicable-me-brrip-720p-mkv-\_exclusive\_/ <http://www.lagradinita.ro/?p=11355> [https://progressivehealthcareindia.com/2022/09/11/easeus-mobisaver-for-android-9-2-63-full-version](https://progressivehealthcareindia.com/2022/09/11/easeus-mobisaver-for-android-9-2-63-full-version-hot/)[hot/](https://progressivehealthcareindia.com/2022/09/11/easeus-mobisaver-for-android-9-2-63-full-version-hot/) [http://pacificgoods.net/wp](http://pacificgoods.net/wp-content/uploads/2022/09/360_Total_Security_10601314_Crack_Free_License_key_2020.pdf)[content/uploads/2022/09/360\\_Total\\_Security\\_10601314\\_Crack\\_Free\\_License\\_key\\_2020.pdf](http://pacificgoods.net/wp-content/uploads/2022/09/360_Total_Security_10601314_Crack_Free_License_key_2020.pdf) <https://blagik.com/wp-content/uploads/2022/09/devhall.pdf> <https://myirishconnections.com/2022/09/11/> <https://www.enveth.gr/advert/aggressor-exploit-generator-v0-85-download-upd/> <http://berlin-property-partner.com/?p=53212> <https://www.yflyer.org/advert/gadmei-tv-stick-utv382e-software-download-best/> <https://online-ican.ru/dc-unlocker-2-client-1-00-0913-c/> <https://wanoengineeringsystems.com/teknik-servis-takip-program-full-work-crack/> <http://theinspirationseekers.com/xforce-keygen-collaboration-for-revit-2010-download-exclusive/> <https://efekt-metal.pl/witaj-swiecie/>

[https://floridachiropracticreport.com/advert/activinspirecrackkeygenserial18-\\_best\\_/](https://floridachiropracticreport.com/advert/activinspirecrackkeygenserial18-_best_/)

<http://it-labx.ru/?p=145899>

[https://zip-favor.ru/wp-](https://zip-favor.ru/wp-content/uploads/2022/09/HD_Online_Player_download_Shaadi_Mein_Zaroor_Aana_movie_torr.pdf)

[content/uploads/2022/09/HD\\_Online\\_Player\\_download\\_Shaadi\\_Mein\\_Zaroor\\_Aana\\_movie\\_torr.pdf](https://zip-favor.ru/wp-content/uploads/2022/09/HD_Online_Player_download_Shaadi_Mein_Zaroor_Aana_movie_torr.pdf)